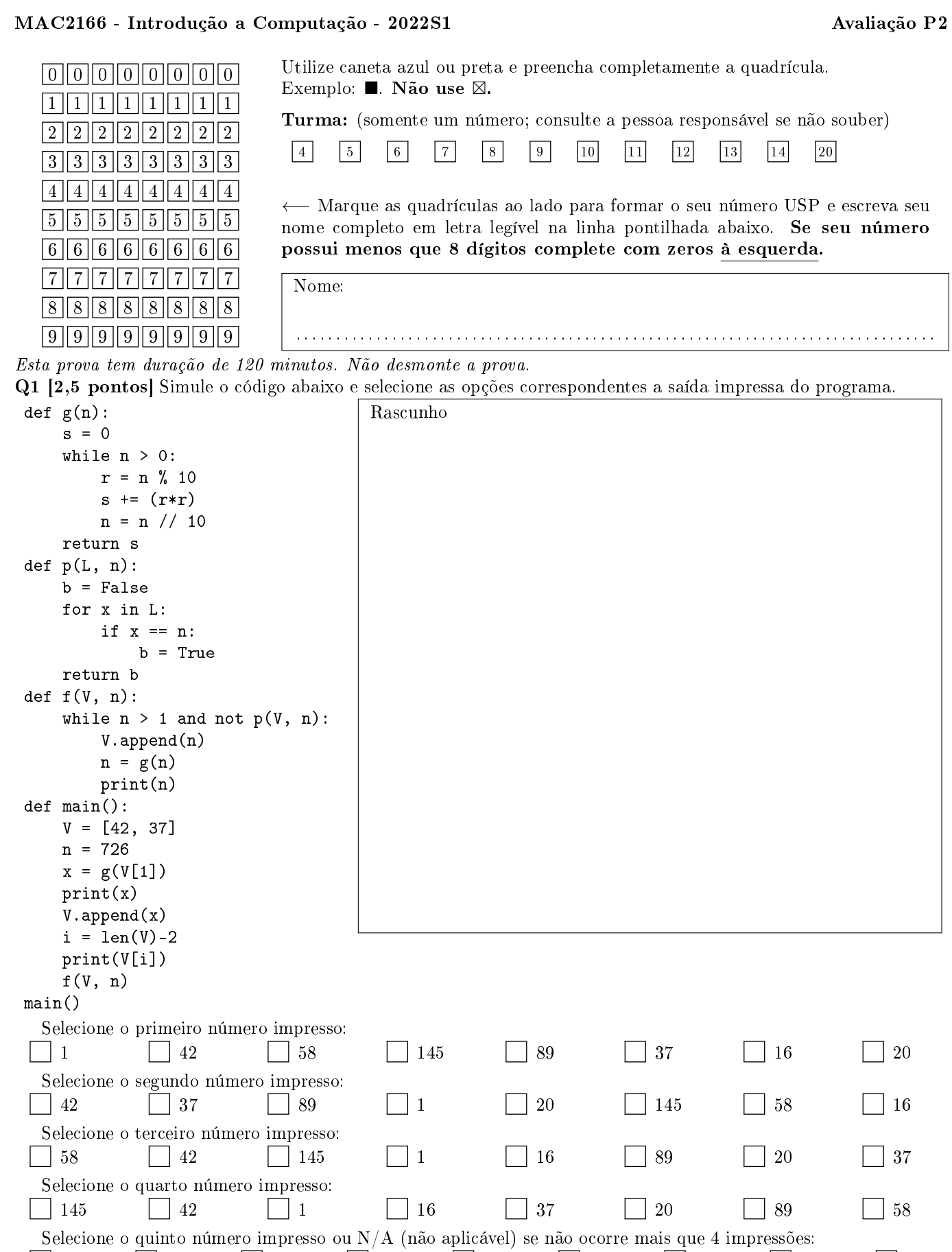

 $42 \quad \Box N/A \quad \Box 1 \quad \Box 89 \quad \Box 37 \quad \Box 20 \quad \Box 145 \quad \Box 58 \quad \Box 16$ 

 $\bullet$  and  $\bullet$  and  $\bullet$  and  $\bullet$  and  $\bullet$  and  $\bullet$  and  $\bullet$  and  $\bullet$  and  $\bullet$  and  $\bullet$ 

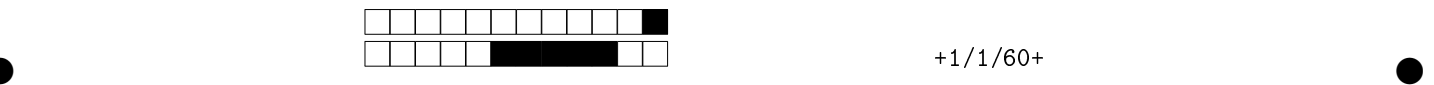

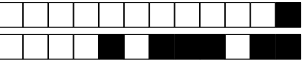

 $+1/2/59+$ 

Q2 [2,5 pontos] Com seus conhecimentos sobre laços aninhados, analise os trechos de código mostrados a seguir, assinalando as opções cuja saída (exibida ao lado direito do código) corresponde à saída esperada do seu código respectivo. Para cada item errôneo marcado haverá um desconto na nota.

OBS: Considere que a instrução print(arg, end="") imprime o valor do argumento arg na mesma linha, sem adicionar espaços extras e sem gerar uma quebra de linha. Já a instrução print() força uma quebra de linha. A função abs devolve o valor absoluto de um valor fornecido. Por exemplo, abs (-5) devolve 5.

Assinale os trechos de código que correspondem com os "desenhos" gerados. Atente-se aos diferentes caracteres nas figuras. O espaço em branco acima das figuras deve ser ignorado:

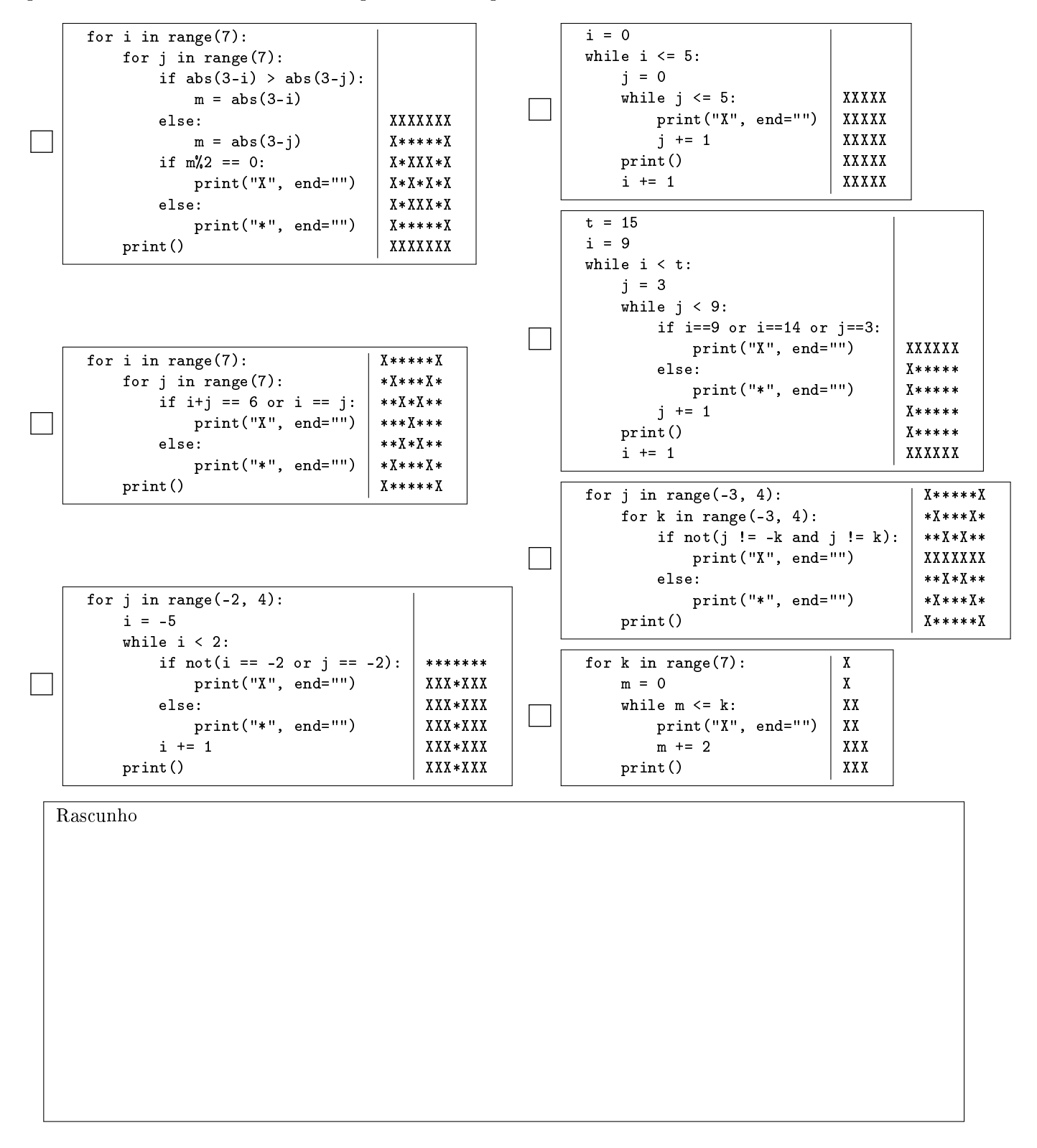

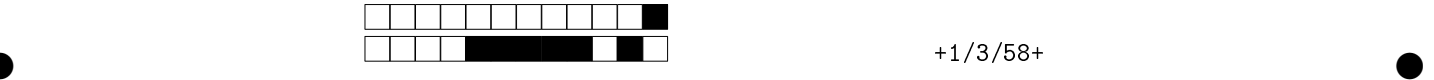

Q3 [2,5 pontos] Com seus conhecimentos sobre laços aninhados e indicadores de passagem, analise os trechos de código mostrados a seguir, assinalando as opções cuja saída (exibida ao lado direito do código) corresponde à saída esperada do seu código respectivo. Para cada item errôneo marcado haverá um desconto na nota.

OBS: Considere que a instrução print(arg, end="") imprime o valor do argumento arg na mesma linha, sem adicionar espaços extras e sem gerar uma quebra de linha. Já a instrução print() força uma quebra de linha.

Assinale as alternativas que imprimem a mesma saída exibida à direita. Ignore os espaços em branco acima de cada saída:

 $\Box$ 

 $\bullet$  and  $\bullet$  and  $\bullet$  and  $\bullet$  and  $\bullet$  and  $\bullet$  and  $\bullet$  and  $\bullet$  and  $\bullet$  and  $\bullet$ 

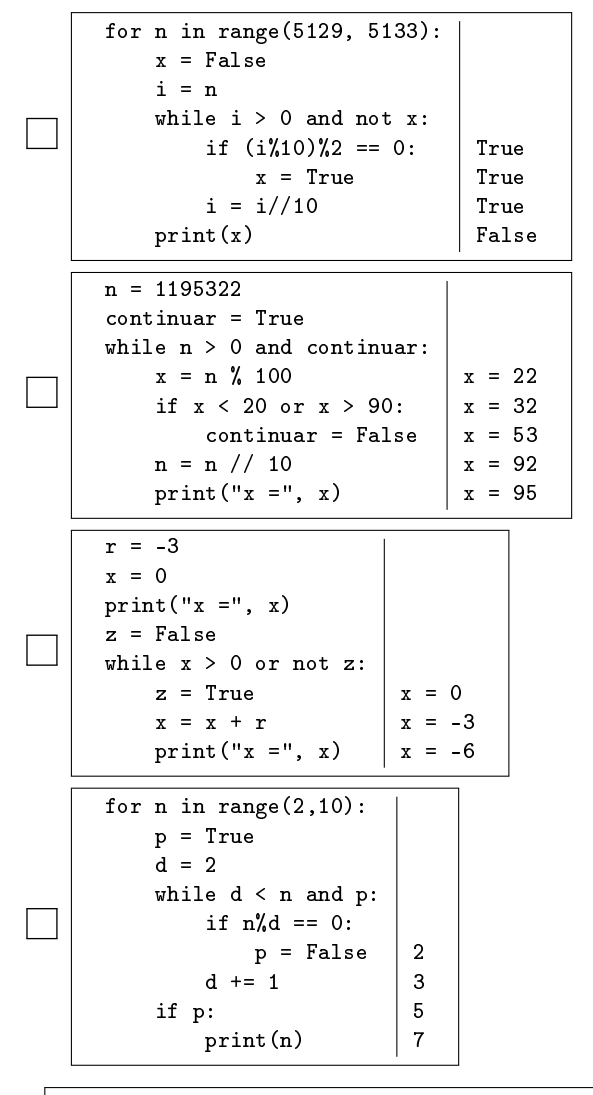

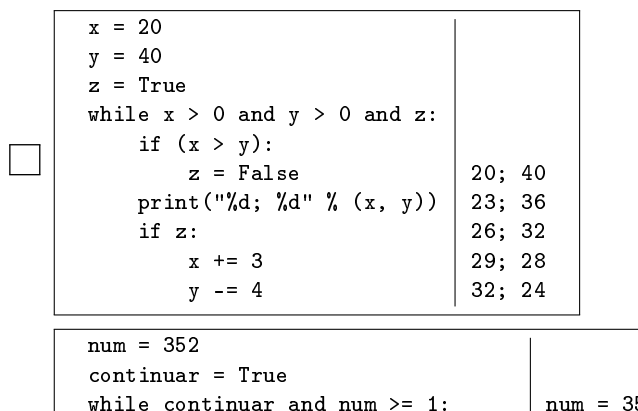

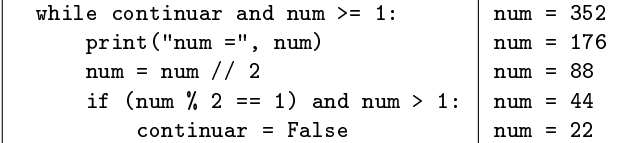

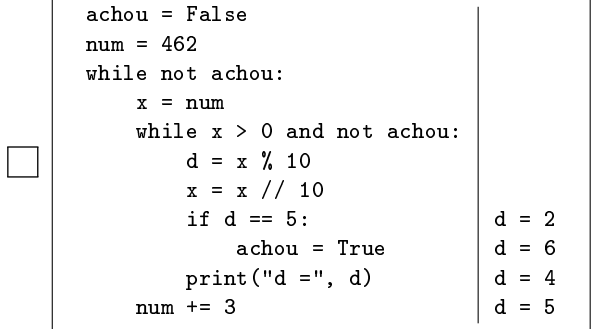

Rascunho

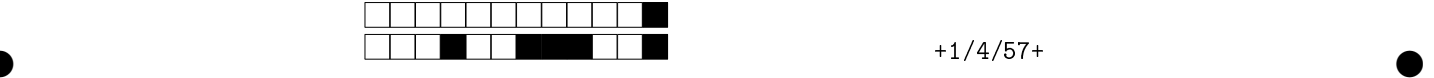

Q4 [2,5 pontos] Queremos comparar os rendimentos acumulados de diversos fundos nos últimos meses e escolher o mais rentável. Para tanto, temos uma função le\_taxas(n\_meses) que lê as taxas de um único fundo nos últimos n\_meses meses e devolve uma lista com essas taxas. Temos também a função acumula(seq) que recebe uma lista de taxas seq e computa a taxa acumulada considerando cada posição da lista (vetor) como um período de tempo distinto e sequencial. A taxa acumulada é calculada considerando o capital inicial unitário, aplica-se as taxas de juros mensal e ao final desconta-se o capital inicial. Por exemplo, se a função recebe a lista  $[0.15, 0.18, 0.10]$ , a conta ao final do terceiro mês a ser computada é  $1 * (1 + 0.15) * (1 + 0.18) * (1 + 0.10) - 1 = 0.4927$ . Um programa chama estas duas funções para encontrar o fundo com a maior taxa acumulada. def le taxas(n meses):

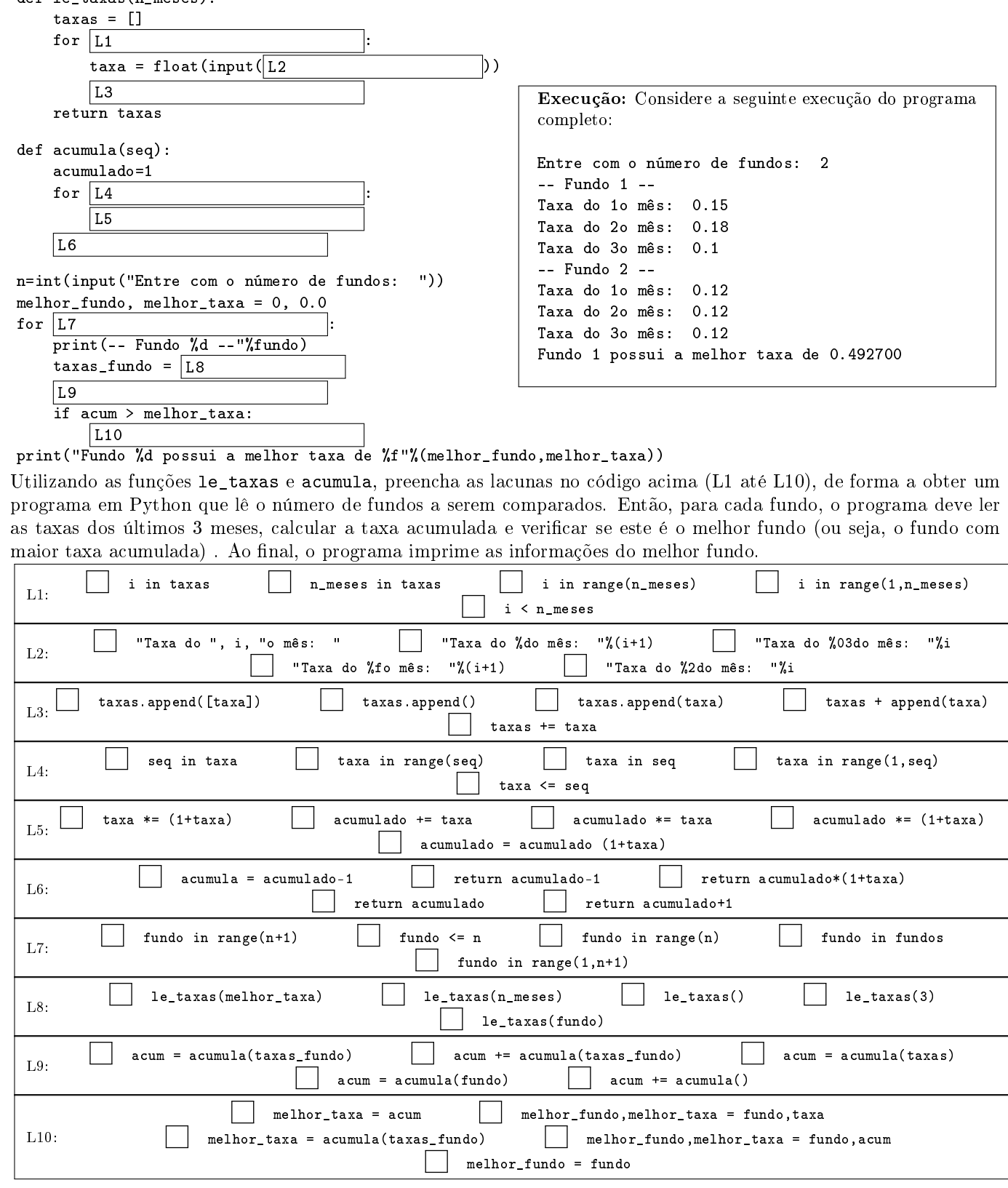

 $\bullet$  and  $\bullet$  and  $\bullet$  and  $\bullet$  and  $\bullet$  and  $\bullet$  and  $\bullet$  and  $\bullet$  and  $\bullet$  and  $\bullet$